## **2PEC - Année Complète** LYCEE PROFESSIONNEL PRIVE SAINT VINCENT DE PAUL 15/09/2017 15:55 - Page 1

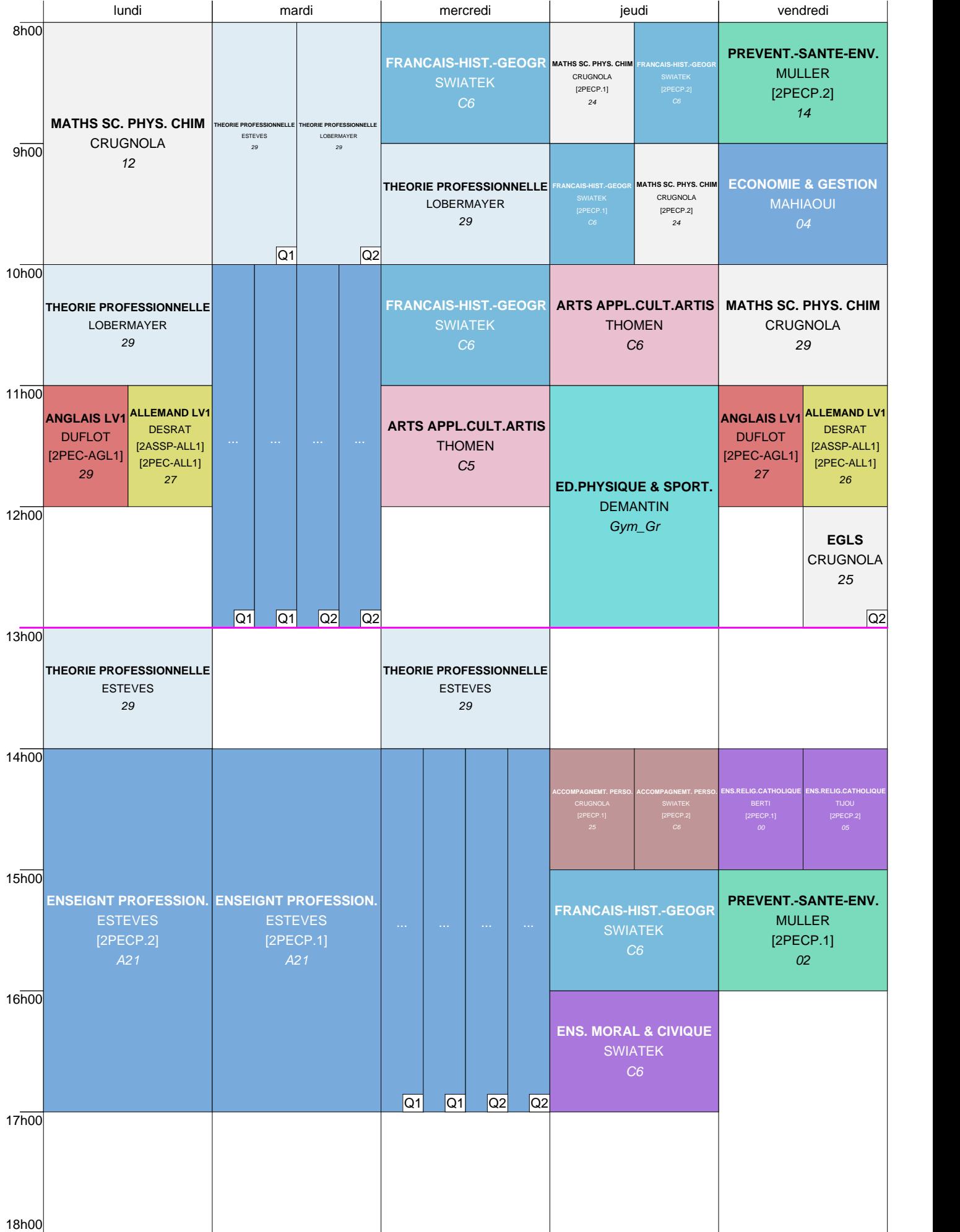